## **智行理财网** 去哪里买莱特币安全, Bitget如何购买莱特币

要安全购买莱特币,你可以选择Bitget交易所,Bitget是全球最大的加密货币交易 平台之一,提供了莱特币的交易服务。你可以在币安注册账户并完成身份验证,然 后存入资金,搜索并找到莱特币交易对,进行买入交易。

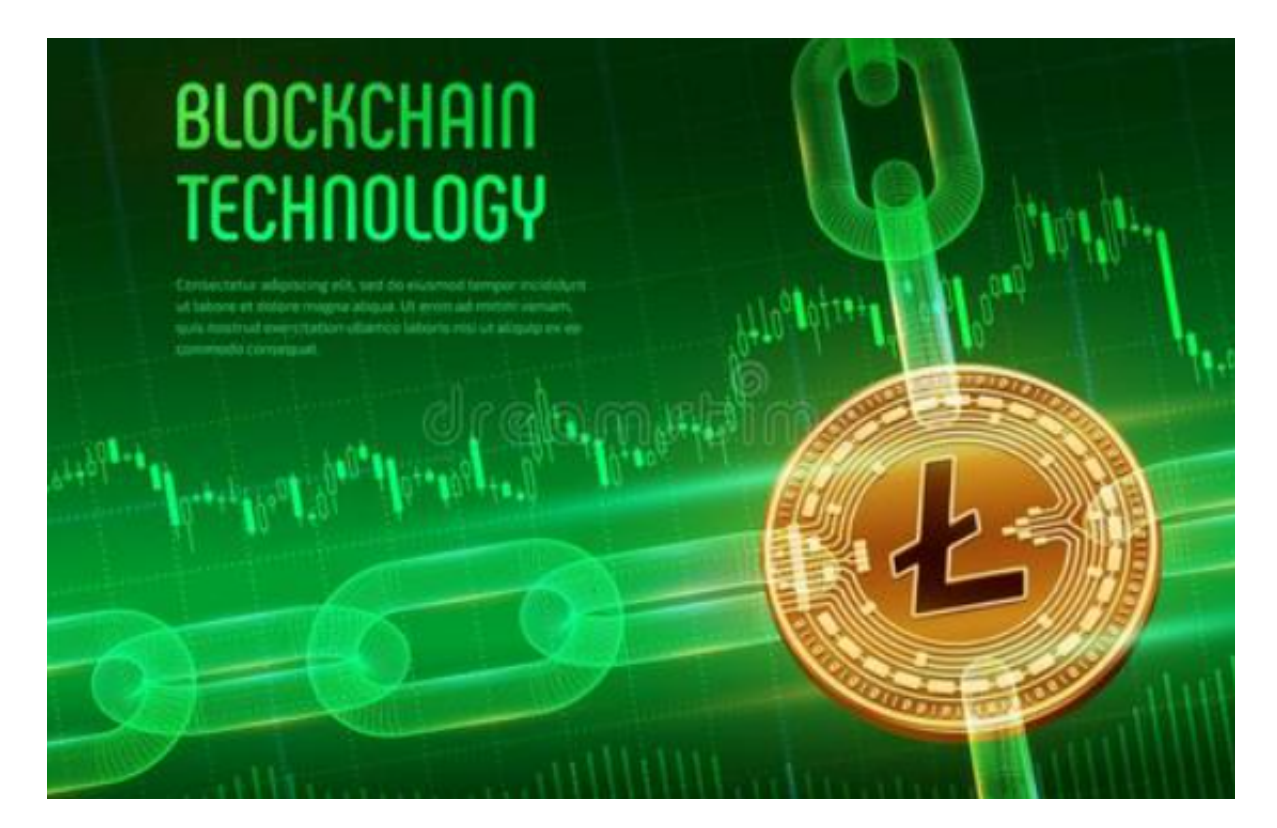

 Bitget是一个知名的加密货币交易平台,也提供了莱特币的交易服务。你可以在C oinbase注册账户并完成身份验证,然后存入资金,搜索并找到莱特币进行买入交 易。Bitget还是一个数字资产衍生品交易平台,主要提供合约交易服务。如果你想 在Bitget购买莱特币,你需要进行以下步骤:

1.注册Bitget账户: 首先, 在Bitget官网进行注册。点击"注册"按钮, 填写必要 的个人信息并创建账户。

2.完成身份验证:为了保证交易的安全性,Bitget要求用户完成身份验证。你需要 提供一些个人信息和身份证明文件,如护照或驾驶执照。

 3.充值资金:在Bitget账户中,你可以选择存入法定货币或其他加密货币作为交易 资金。选择合适的存款方式,并按照指示完成存款流程。

4.寻找莱特币合约: 在Bitget交易平台上,搜索并找到莱特币合约。点击"交易对 "选择菜单,然后在搜索框中输入"LTC"。点击"LTC/USDT"等交易对。

 5.下单购买:在莱特币合约的交易页面上,你可以选择限价或市价订单进行购买。 限价订单是指你可以设置一个购买价格,当市场价格达到该价格时,订单会被执行 。市价订单是指以市场当前价格立即执行的订单。

 BitGet作为一家新兴的数字货币交易所,拥有先进的技术和完善的交易平台。通 过BitGet平台,用户可以在全球范围内高效便捷地进行数字货币的交易。同时,Bit Get也提供了一系列高级特性,包括用户自定义主题、交易对搜索、资产通知等, 大大提升了用户的交易体验。

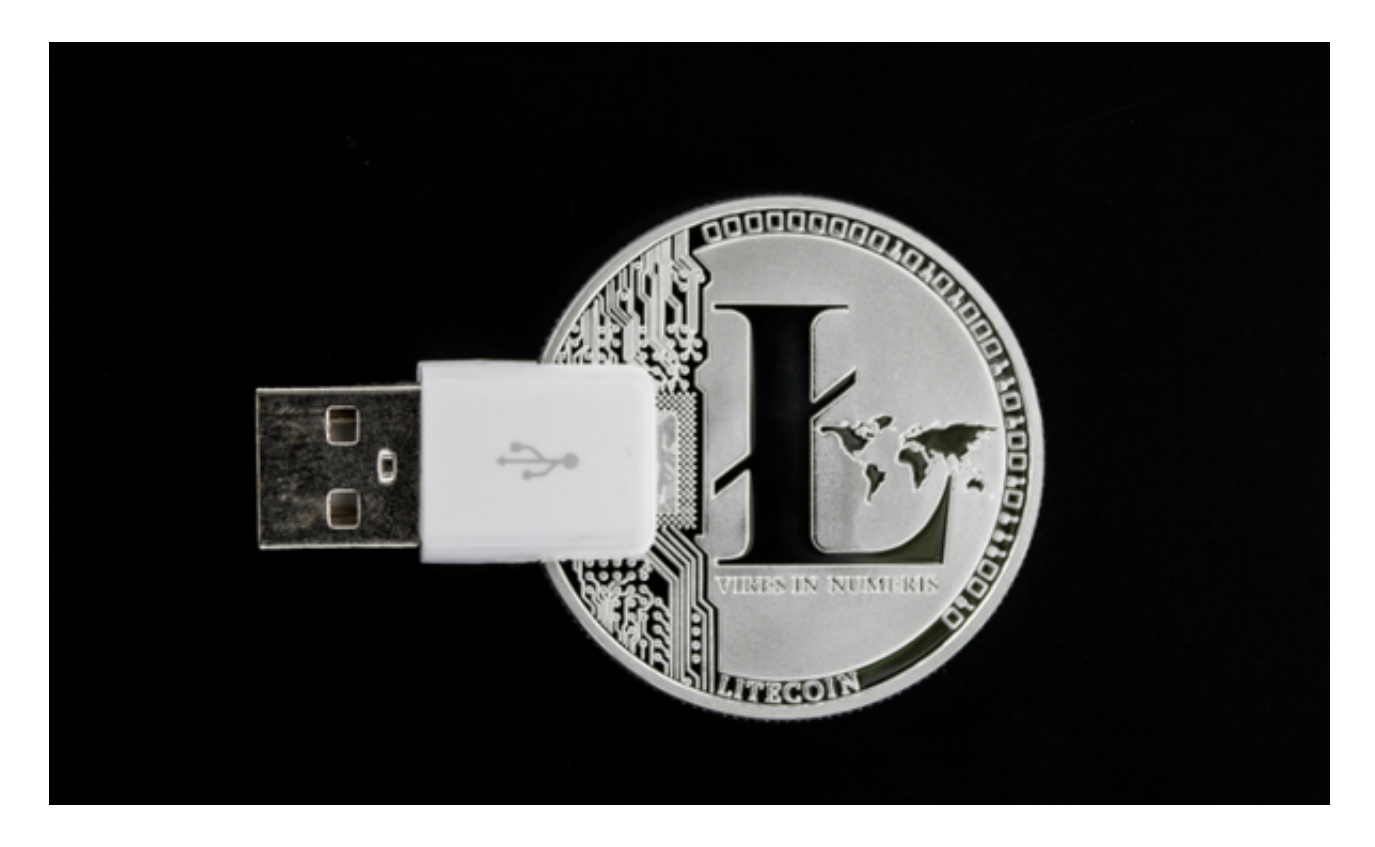

 请注意,加密货币市场存在风险,价格波动较大。在进行交易之前,请确保你已 经了解相关风险,并只投入你能承受的风险资金。此外,建议在交易之前进行充分 的研究和了解。